## опись вложения в заказное письмо с уведомлением образец скачать

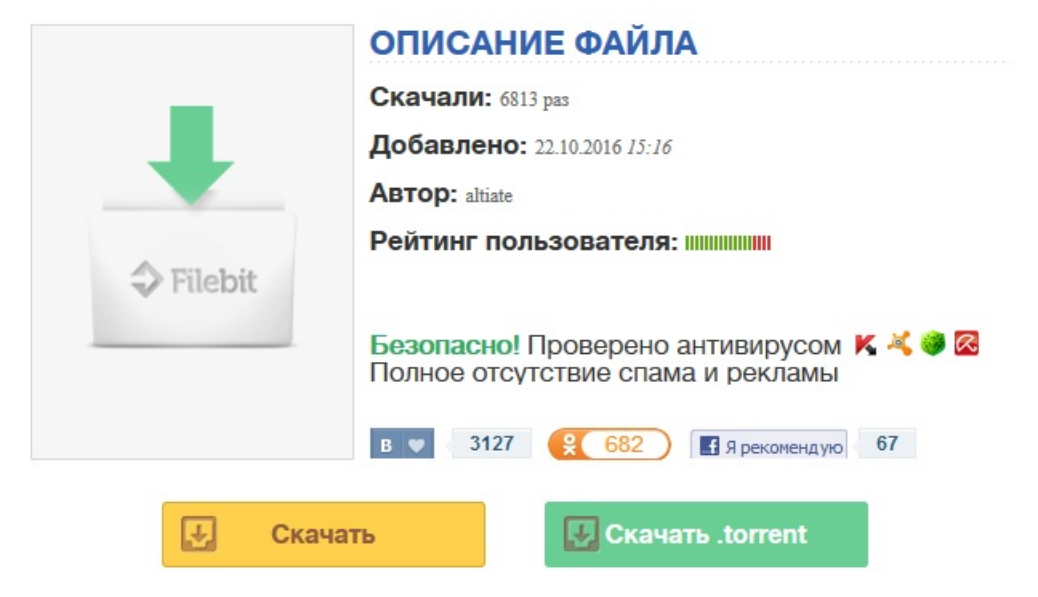

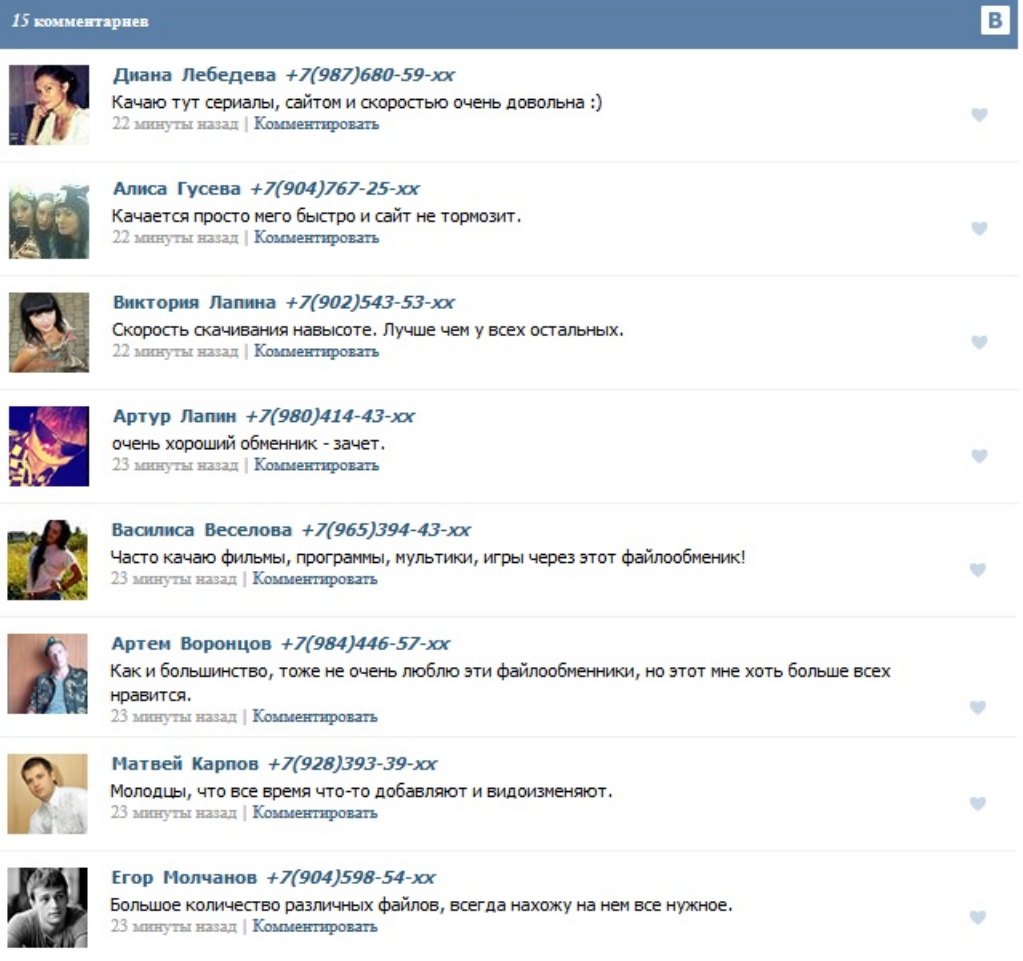